# **Interface Control Document**

# **V Series Products**Video / Audio / Data Transmitters & Receivers

**VST1 Transmitter** 

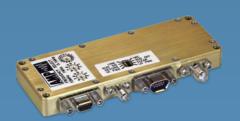

VDR1 Diversity Receiver

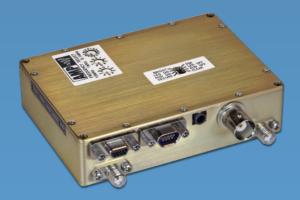

VHT1 Transmitter

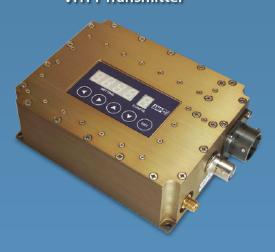

**VSR1** Receiver

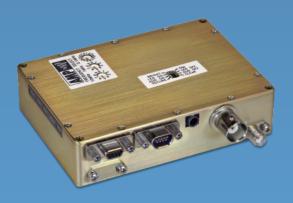

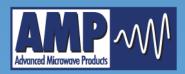

#### **AMP V-Series Interface Control Document**

This document guides you through the steps to program your V-series transmitter or receiver using a standard serial communications port interface. All information contained herein is applicable to the programming of the units at any of the available signalling levels, which may be RS232 (default), 5V TTL, 3.3V TTL, or RS422 as specified at time of purchase.

#### Step 1 (VST1, VSR1, VDR1)

Set all three rotary switches on the unit lid to the "0" position as shown below to set the unit to Remote Mode. The serial communications port is not active in any mode other than Remote Mode. The unit must be in Remote Mode to accept commands, answer queries, and program the Preset configurations. To access Preset Mode, the first two rotary switches (0-9) must be set to the "0" position while the third switch (0-F) is set to the desired Preset Number (1-F).

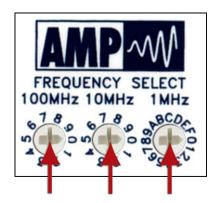

# Step 2 (VST1, VSR1, VDR1)

Wire the power and comm (TX and RX) to the MDM-9P connector using the wiring guide below.

#### **Required Pins for RS-422** 1 12 VDC Power 2 Comm Ground 3 4 5 RX Comm-6 RX Comm+ 7 TX Comm+ 8 TX Comm-

#### WHSMDM9-SSLH0 Mating Connector

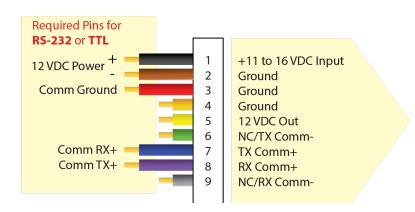

### Step 1 and 2 (VHT1)

Whenever the VHT1 is hooked up to a serial programming interface, it will automatically be in remote mode. There is no need to set anything on your VHT1 transmitter.

Wire the power and comm to the PT02E-12-10P connector using the wiring guide below.

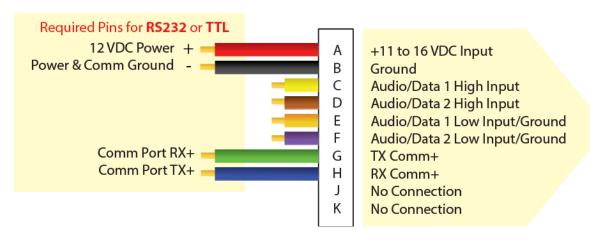

PT02E-12-10P Mating Connector

#### Step 3 (VST1, VHT1, VSR1, VDR1)

Set up your terminal.

#### **Hardware Parameters**

#### UART/RS-232

Baud Rate 9600
Data Bits 8
Stop Bits 1
Parity None
Handshake None

#### **Terminal Setup**

When using a terminal program such as RealTerm or equivalent, the following settings are required on the Port and Send tabs. Select your hardware-specific port number.

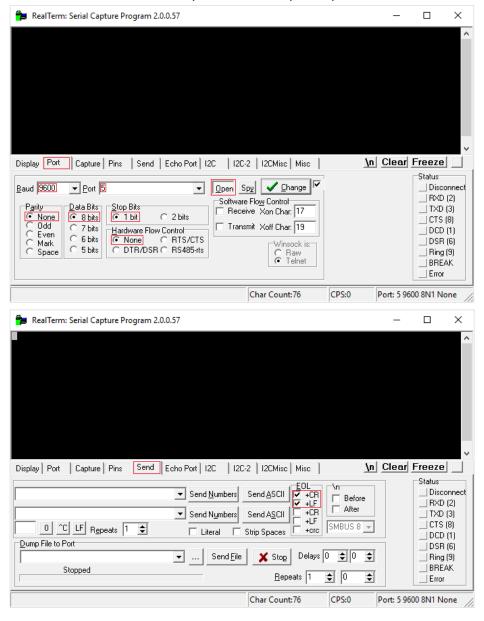

#### Step 4

Establish communication and send commands to your unit. Some commands may not be applicable depending on your product configuration.

#### Power Up/Reset

All configurable parameters are stored in non-volatile flash memory internal to unit. After a power reset or fluctuation, the unit runs an initialization routine and restores itself to its last commanded state within 1 second. Once the unit is initialized and ready to receive commands, it will transmit the Communications OK string, \$COMOK[CR][LF].

If the switches are set to zero (0), once the unit is initialized and ready to receive commands, it will transmit the Communications OK string, \$COMOK[CR][LF]. If the unit is running and connected to a terminal when the switches are set to zero (0), the unit will transmit the Communications OK string, \$COMOK[CR][LF], indicating that it is ready to receive commands.

#### **Example Terminal Session**

Descriptions are overlaid in red.

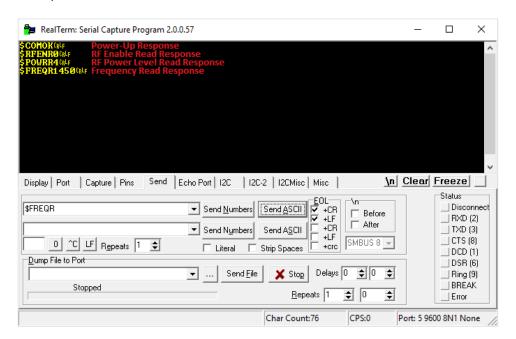

#### **Custom Serial Interface Considerations**

When interfacing to a custom serial interface, the hardware parameters listed earlier in this document must be used. The following information may also be helpful for the interface programmer.

| ASCII Character | Description         | Hex Value | C Code Mnemonic |
|-----------------|---------------------|-----------|-----------------|
| [LF]            | Line Feed, New Line | Α         | \n              |
| [CR]            | Carriage Return     | D         | \r              |

# **Remote Commands**

|                             |                                        | Applicable To |      |      |      |
|-----------------------------|----------------------------------------|---------------|------|------|------|
| Command                     | Description                            | VST1          | VHT1 | VSR1 | VDR1 |
| \$AUDLR                     | Audio Input Level Read                 |               | Χ    |      |      |
| \$AUDLS                     | Audio Input Level Set                  | Χ             | X    |      |      |
| \$CTEST                     | Communications Test Read               | Χ             | Χ    | Χ    | Х    |
| \$DATAR                     | Data Input Type Read                   | Χ             | X    |      |      |
| \$DATAS                     | Data Input Type Set                    | Χ             | Χ    |      |      |
| \$DFLTS                     | Reset Unit to Factory Defaults         | Χ             | X    | Х    | X    |
| \$DINTR                     | LED RSSI Intensity Read                |               |      | Х    | Х    |
| \$DINTS                     | LED RSSI Intensity Set                 |               |      | Х    | X    |
| \$FREQR                     | Frequency Read                         | Χ             | Χ    | Χ    | X    |
| \$FREQS                     | Frequency Set                          |               | X    | Χ    | X    |
| \$PFTPR                     | Power Foldback Thermal Protection Read | Χ             | Χ    |      |      |
| \$PFTPS                     | Power Foldback Thermal Protection Set  |               | X    |      |      |
| \$POWRR                     | RF Power Level Read                    | Χ             | Χ    |      |      |
| \$POWRS                     | RF Power Level Set                     | Χ             | X    |      |      |
| \$RFENR                     | RF Output Enable Read                  | Χ             | Χ    |      |      |
| \$RFENS                     | RF Output Enable Set                   | Χ             | X    |      |      |
| \$RSIAR                     | Port A RSSI Read                       |               |      | Х    | Х    |
| \$RSIBR                     | Port B RSSI Read                       |               |      |      | X    |
| \$SCIOR                     | Subcarrier On/Off Read                 | Χ             | Х    | Х    | Х    |
| \$SCIOS                     | Subcarrier On/Off Set                  | Χ             | Х    | Х    | Х    |
| \$TEMPR                     | Temperature Read                       | Χ             | Χ    | Х    | Χ    |
| \$VINVR                     | Video Inversion Read                   | Χ             | Х    | Х    | Х    |
| \$VINVS Video Inversion Set |                                        | Χ             | Χ    | Х    | Х    |

## **Preset Commands**

|         |                               | Applicable To |      |      |      |
|---------|-------------------------------|---------------|------|------|------|
| Command | Description                   | VST1          | VHT1 | VSR1 | VDR1 |
| \$PREAR | Preset Audio Input Level Read | Χ             | Х    |      |      |
| \$PREAS | Preset Audio Input Level Set  | Х             | Х    |      |      |
| \$PREDR | Preset Data Input Type Read   | Χ             | Χ    |      |      |
| \$PREDS | Preset Data Input Type Set    | Χ             | Χ    |      |      |
| \$PREFR | Preset Frequency Read         | Χ             | Χ    | Χ    | Χ    |
| \$PREFS | Preset Frequency Set          | Χ             | Χ    | Χ    | X    |
| \$PREPR | Preset RF Power Level Read    | Χ             | Χ    |      |      |
| \$PREPS | Preset RF Power Level Set     | Χ             | Χ    |      |      |
| \$PRERR | Preset RF Output Enable Read  | Χ             | Χ    |      |      |
| \$PRERS | Preset RF Output Enable Set   | Χ             | X    |      |      |
| \$PRESR | Preset Subcarrier On/Off Read | Χ             | Χ    | Χ    | Χ    |
| \$PRESS | Preset Subcarrier On/Off Set  | Χ             | Χ    | Χ    | Χ    |
| \$PREVR | Preset Video Inversion Read   | Χ             | Х    | Χ    | Х    |
| \$PREVS | Preset Video Inversion Set    | X             | Х    | Χ    | Х    |

#### **Command Definitions**

#### "Remote" Commands

#### \$AUDLR[CR][LF]

\$AUDLR[CR][LF] is sent to the unit to query the subcarrier Audio Input Level selection. The unit will respond with \$AUDLR\*[CR][LF] where \* = 0 represents -55dBV MIC and \* = 1 represents -10dBV LINE. If equipped with dual subcarriers, both subcarriers are set to the same input level.

#### \$AUDLS\*[CR][LF]

\$AUDLS\*[CR][LF] is sent to the unit to set the subcarrier Audio Input Level. \* = 0 represents -55dBV MIC and \* = 1 represents -10dBV LINE. If equipped with dual subcarriers, both subcarriers are set to the same input level.

#### \$CMDER[CR][LF]

The Command Error response \$CMDER[CR][LF] will be sent by the unit if an invalid or erroneous command is sent to it. Invalid commands include attempting to command the unit to an invalid frequency or configuration and miss-spelled commands.

#### \$CTEST[CR][LF]

When the Communications Test query \$CTEST[CR][LF] is sent the unit performs a self test including verification of on board peripherals and external communications. If the self test is successful, the unit responds with \$COMOK[CR][LF]. If the self test is unsuccessful, the unit will not respond. A successful response will be received within 100ms of the query.

#### \$DATAR[CR][LF]

\$DATAR[CR][LF] is sent to the unit to query the subcarrier Data Input Type selection. The unit will respond with \$DATAR\*[CR][LF] where \* = 0 represents TTL and \* = 1 represents RS232. If equipped with dual subcarriers, both subcarriers are set to the same input type.

#### \$DATAS\*[CR][LF]

\$DATAS\*[CR][LF] is sent to the unit to set the subcarrier Data Input Type. \* = 0 represents TTL and \* = 1 represents RS232. If equipped with dual subcarriers, both subcarriers are set to the same input type.

#### \$DFLTS[CR][LF]

\$DFLTS[CR][LF] is sent to the unit to Reset Unit to Factory Default settings including preprogrammed frequencies. In order for a link to be operational while using the factory default settings, the \$DFLTS[CR][LF] command must be sent to both the transmitter and receiver. After the \$DFLTS[CR][LF] command has been sent, the unit will respond with \$CMDOK[CR][LF].

#### \$DINTR[CR][LF]

\$DINTR[CR][LF]] is sent to the unit to query the LED intensity on receivers equipped with LED RSSI meters. The unit will respond with \$DINTR\*[CR][LF] where \* = 0 represents OFF, \* = 1 represents Dim, and \* = 2 represents Bright.

#### \$DINTS\*[CR][LF]

\$DINTS\*[CR][LF] is sent to the unit to set the LED intensity on receivers equipped with LED RSSI meters.

\* = 0 represents OFF, \* = 1 represents Dim, and \* = 2 represents Bright.

#### \$FREQR[CR][LF]

\$FREQR[CR][LF] is sent to query the unit's current Frequency setting. The unit will respond with \$FREQR\*\*\*\*[CR][LF] where \*\*\*\* represents the frequency in MHz.

#### \$FREQS\*\*\*\* [CR][LF]

\$FREQS\*\*\*\* [CR][LF] is sent to the unit to set the desired Frequency. \*\*\*\* represents the frequency in MHz as illustrated in the following example table:

| Band | Desired Frequency (MHz) | Command               |
|------|-------------------------|-----------------------|
| U    | 345.5                   | \$FREQS345.5 [CR][LF] |
| L    | 1710                    | \$FREQS1710 [CR][LF]  |
| S    | 2250                    | \$FREQS2250 [CR][LF]  |
| С    | 4800                    | \$FREQS4800 [CR][LF]  |

Channelization (channel spacing) for all standard units is as follows: 100 kHz for UHF, 1 MHz for all other bands.

The following table illustrates the default programmed frequencies for units equipped with a 16 position rotary switch:

|             | Trequency bund |           |          |          |           |          |          |          |          |          |          |
|-------------|----------------|-----------|----------|----------|-----------|----------|----------|----------|----------|----------|----------|
|             | Preset         | U1        | L1       | L2       | <b>S1</b> | S2       | S3       | C1       | C2       | C3       | 5.8      |
|             | 1              | 340 MHz   | 1435 MHz | 1700 MHz | 2200 MHz  | 2400 MHz | 2200 MHz | 4400 MHz | 4900 MHz | 4400 MHz | 5725 MHz |
|             | 2              | 344 MHz   | 1442 MHz | 1711 MHz | 2214 MHz  | 2407 MHz | 2221 MHz | 4436 MHz | 4907 MHz | 4443 MHz | 5736 MHz |
|             | 3              | 349 MHz   | 1449 MHz | 1721 MHz | 2228 MHz  | 2414 MHz | 2243 MHz | 4471 MHz | 4914 MHz | 4486 MHz | 5746 MHz |
| t           | 4              | 353 MHz   | 1456 MHz | 1732 MHz | 2243 MHz  | 2421 MHz | 2264 MHz | 4507 MHz | 4921 MHz | 4528 MHz | 5757 MHz |
| Preset      | 5              | 357 MHz   | 1464 MHz | 1743 MHz | 2257 MHz  | 2428 MHz | 2285 MHz | 4543 MHz | 4928 MHz | 4571 MHz | 5768 MHz |
| Select" Pre | 6              | 361 MHz   | 1471 MHz | 1754 MHz | 2271 MHz  | 2435 MHz | 2307 MHz | 4579 MHz | 4935 MHz | 4614 MHz | 5779 MHz |
|             | 7              | 366 MHz   | 1478 MHz | 1764 MHz | 2285 MHz  | 2442 MHz | 2328 MHz | 4614 MHz | 4942 MHz | 4657 MHz | 5789 MHz |
| ələ         | 8              | 370 MHz   | 1485 MHz | 1775 MHz | 2300 MHz  | 2450 MHz | 2350 MHz | 4650 MHz | 4950 MHz | 4700 MHz | 5800 MHz |
| ) S         | 9              | 374 MHz   | 1492 MHz | 1786 MHz | 2314 MHz  | 2457 MHz | 2371 MHz | 4686 MHz | 4957 MHz | 4742 MHz | 5811 MHz |
| "Config     | Α              | 379 MHz   | 1499 MHz | 1796 MHz | 2328 MHz  | 2464 MHz | 2392 MHz | 4721 MHz | 4964 MHz | 4785 MHz | 5821 MHz |
| 9           | В              | 383 MHz   | 1506 MHz | 1807 MHz | 2342 MHz  | 2471 MHz | 2414 MHz | 4757 MHz | 4971 MHz | 4828 MHz | 5832 MHz |
| "           | С              | 387 MHz   | 1514 MHz | 1818 MHz | 2356 MHz  | 2478 MHz | 2435 MHz | 4793 MHz | 4978 MHz | 4871 MHz | 5843 MHz |
|             | D              | 391 MHz   | 1521 MHz | 1829 MHz | 2371 MHz  | 2485 MHz | 2456 MHz | 4829 MHz | 4985 MHz | 4913 MHz | 5854 MHz |
|             | E              | 396 MHz   | 1528 MHz | 1839 MHz | 2385 MHz  | 2492 MHz | 2478 MHz | 4864 MHz | 4992 MHz | 4956 MHz | 5864 MHz |
|             | F              | 399.9 MHz | 1535 MHz | 1850 MHz | 2399 MHz  | 2499 MHz | 2499 MHz | 4900 MHz | 4999 MHz | 4999 MHz | 5875 MHz |

Frequency Band

#### \$PFTPR[CR][LF]

\$PFTPR[CR][LF] is sent to the unit to query the Power Foldback Thermal Protection status. The unit will respond with \$PFTPR\*[CR][LF] where \* = 1 represents protection enabled and \* = 0 represents protection disabled.

#### \$PFTPS\*[CR][LF]

\$PFTPS\*[CR][LF] is sent to the unit to enable or disable the Power Foldback Thermal Protection (PFTP). \* = 1 represents protection enabled and \* = 0 represents protection disabled. When PFTP is enabled, the unit monitors its operating temperature and reduces RF output power as necessary to avoid thermal damage. RF output power reduction does not occur until the unit exceeds +75C. PFTP is enabled by default. Adequate heat sinking should be employed to maintain an operating temperature of less than +75C.

#### \*Disabling Power Foldback Thermal Protection voids the manufacturer warranty.

#### \$POWRR[CR][LF]

\$POWRR[CR][LF] is sent to the unit to query the RF Power Level setting. The unit will respond with \$POWRR\*[CR][LF] where \* = 1 represents 250mW, \* = 2 represents 500mW, \* = 3 represents 1W, and \* = 4 represents 2W. Only the power levels specified at time of purchase are available.

#### \$POWRS\*[CR][LF]

 $POWRS^*[CR][LF]$  is sent to the unit to set the desired RF Power Level. \* = 1 represents 250mW, \* = 2 represents 500mW, \* = 3 represents 1W, and \* = 4 represents 2W. Only the power levels specified at time of purchase are available.

#### \$RFENR[CR][LF]

RFENR[CR][LF] is sent to the unit to query the RF Output Enable status. The unit will respond with  $RFENR^*[CR][LF]$  where  $RFENR^*[CR][LF]$  where  $RFENR^*[CR][LF]$ 

#### \$RFENS\*[CR][LF]

\$RFENS\*[CR][LF] is sent to the unit to set the RF Output Enable. \* = 0 represents disabled and \* = 1 represents enabled. This command allows the transmitter to remain powered on and locked on frequency without broadcasting any video.

#### \$RSIAR[CR][LF]

\$RSIAR[CR][LF] is sent to the unit to query antenna Port A RSSI (Received Signal Strength Indication). The unit will respond giving the RSSI in dBm up to a maximum of approximately -30 dBm where the RSSI detection compresses. For example, if the strength of the received signal at antenna port A is -45dBm, the unit will respond with \$RSIAR-45[CR][LF].

#### \$RSIBR[CR][LF]

\$RSIBR[CR][LF] is sent to the unit to query antenna Port B RSSI (Received Signal Strength Indication). The unit will respond giving the RSSI in dBm up to a maximum of approximately -30 dBm where the RSSI detection compresses. For example, if the strength of the received signal at antenna port B is -45dBm, the unit will respond with \$RSIBR-45[CR][LF].

#### \$SCIOR[CR][LF]

\$SCIOR[CR][LF] is sent to the unit to query the Subcarrier On/Off status. The unit will respond with \$SCIOR\*[CR][LF] where \* = 0 represents subcarrier on and \* = 1 represents subcarrier off. If equipped with dual subcarriers, both are turned on and off together.

#### \$SCIOS\*[CR][LF]

SCIOS\*[CR][LF] is sent to the unit to set the Subcarrier On/Off. \* = 1 represents subcarrier on and \* = 0 represents subcarrier off. If equipped with dual subcarriers, both are turned on and off together.

#### \$TEMPR[CR][LF]

\$TEMPR[CR][LF] is sent to the unit to query the current Temperature of the unit. The unit will respond with \$TEMPR\*##[CR][LF] where \* indicates the sign of the temperature and ## represents the temperature in degrees Celcius.

#### \$VINVR[CR][LF]

VINVR[CR][LF] is sent to the unit to query the Video Inversion status. The unit will respond with VINVR\*[CR][LF] where VINVR\*[CR][LF] where VINVR\*[CR][L

#### \$VINVS\*[CR][LF]

\$VINVS\*[CR][LF] is sent to the unit to set the Video Inversion. \* = 0 represents standard video and \* = 1 represents inverted video.

#### "Preset" Commands

#### \$PREAR\*[CR][LF]

 $PREAR^*[CR][LF]$  is sent to the unit to query the subcarrier Audio Input Level selection for an individual rotary switch preset. \* represents the rotary switch Preset Number (0-F). The unit will respond with  $PREAR^*-\#[CR][LF]$  where \* = 0-F and # = 0 or 1 (0 = -55dBV MIC and 1 = -10dBV LINE). If equipped with dual subcarriers, both subcarriers are set to the same input level.

#### \$PREAS\*-#[CR][LF]

\$PREAS\*-#[CR][LF] is sent to the unit to set the subcarrier Audio Input Level for an individual rotary switch preset. \* represents the rotary switch Preset Number (0-F) and # represents the audio input level (0 = -55dBV MIC and 1 = -10dBV LINE). If equipped with dual subcarriers, both subcarriers are set to the same input level.

#### \$PREDR\*[CR][LF]

 $PREDR^*[CR][LF]$  is sent to the unit to query the subcarrier Data Input Type selection for an individual rotary switch preset. \* represents the rotary switch Preset Number (0-F). The unit will respond with  $PREDR^*-\#[CR][LF]$  where \* = 0-F and # = 0 or 1 (0 = TTL or 1 = RS232). If equipped with dual subcarriers, both subcarriers are set to the same input type.

#### \$PREDS\*-#[CR][LF]

 $PREDS^*$ -#[CR][LF] is sent to the unit to set the subcarrier Data Input Type for an individual rotary switch preset. \* represents the rotary switch Preset Number (0-F) and # represents the data input type (0 = TTL or 1 = RS232). If equipped with dual subcarriers, both subcarriers are set to the same input type.

#### \$PREFR\*[CR][LF]

\$PREFR\*[CR][LF] is sent to the unit to query the center Frequency for an individual rotary switch preset.

\* represents the rotary switch Preset Number (0-F). The unit will respond with \$PREFR\*-#### where \* = 0-F and #### = frequency in MHz.

#### \$PREFS\*-###[CR][LF]

\$PREFS\*-####[CR][LF] is sent to the unit to set the center Frequency for an individual rotary switch preset. \* represents the rotary switch Preset Number (0-F) and #### represents the frequency in MHz.

#### \$PREPR\*[CR][LF]

PREPR\*[CR][LF] is sent to the unit to query the RF Power Level setting for an individual rotary switch preset. \* represents the rotary switch Preset Number (0-F). The unit will respond with PREPR\*-# where \* = 0-F and # = 1-4 (1 = 250mW, 2 = 500mW, 3 = 1W, and 4 = 2W).

#### \$PREPS\*-#[CR][LF]

\$PREPS\*-#[CR][LF] is sent to the unit to set the RF Power Level for an individual rotary switch preset. \* represents the rotary switch Preset Number (0-F) and # represents the output power level (1 = 250mW, 2 = 500mW, 3 = 1W, and 4 = 2W). Only the power levels specified at time of purchase are available.

#### \$PRERR\*[CR][LF]

PRERR\*[CR][LF] is sent to the unit to query the RF Output Enable status for an individual rotary switch preset. \* represents the rotary switch Preset Number (0-F). The unit will respond with PRERR\*-# where \* = 0-F and # = 0 or 1 (0 = Disabled, 1 = Enabled).

#### \$PRERS\*-#[CR][LF]

\$PRERS\*-#[CR][LF] is sent to the unit to set the RF Output Enable for an individual rotary switch preset.

\* represents the rotary switch Preset Number (0-F) and # represents RF enable setting (0 = Disabled, 1 = Enabled).

#### \$PRESR\*[CR][LF]

PRESR\*[CR][LF] is sent to the unit to query the Subcarrier On/Off status for an individual rotary switch preset. \* represents the rotary switch Preset Number (0-F). The unit will respond with PRESR\*-# where \* = 0-F and # = 0 or 1 (0 = Off, 1 = On). If equipped with dual subcarriers, both are turned on or off together.

#### \$PRESS\*-#[CR][LF]

\$PRESS\*-#[CR][LF] is sent to the unit to set Subcarrier On/Off for an individual rotary switch preset. \* represents the rotary switch Preset Number (0-F) and # represents subcarrier on/off setting (0 = Off, 1 = On). If equipped with dual subcarriers, both are turned on or off together.

#### \$PREVR\*[CR][LF]

 $PREVR^*[CR][LF]$  is sent to the unit to query the Video Inversion status for an individual rotary switch preset. \* represents the rotary switch Preset Number (0-F). The unit will respond with  $PREVR^*=\#$  where \* = 0-F and # = 0 or 1 (0 = Standard (non-inverted), 1 = Inverted).

#### \$PREVS\*-#[CR][LF]

\$PREVS\*-#[CR][LF] is sent to the unit to set the Video Inversion for an individual rotary switch preset. \* represents the rotary switch Preset Number (0-F) and # represents the video inversion setting (0 = Standard (non-inverted) and 1 = Inverted).

# **Command Quick Reference**

| Command     | Command Description                       | Data                                             | Response    | Response Description                                |
|-------------|-------------------------------------------|--------------------------------------------------|-------------|-----------------------------------------------------|
| \$AUDLR     | Audio Input Level Read                    |                                                  | \$AUDLR*    | * = 0 or 1, 0 = -55 dBV<br>MIC , 1 = -10dBV LINE    |
| \$AUDLS*    | Audio Input Level Set                     | * = 0 or 1 (0 = -55 dBV MIC, 1<br>= -10dBV LINE) | \$CMDOK     | Command OK<br>Response                              |
| \$CTEST     | Communications Test Read                  |                                                  | \$СОМОК     | Unit Communications<br>OK                           |
| \$DATAR     | Data Input Type Read                      |                                                  | \$DATAR*    | * = 0 or 1, 0 = TTL, 1 =<br>RS232                   |
| \$DATAS*    | Data Input Type Set                       | * = 0 or 1 (0 = TTL, 1 = RS232)                  | \$CMDOK     | Command OK<br>Response                              |
| \$DFLTS     | Reset Unit to Factory Defaults            |                                                  | \$CMDOK     | Command OK<br>Response                              |
| \$DINTR     | RSSI LED Intensity Read                   |                                                  | \$DINTR*    | * = 0- 2, 0 = OFF, 1 =<br>Dim, 2 = Bright           |
| \$DINTS*    | RSSI LED Intensity Set                    | * = 0- 2, 0 = OFF, 1 = Dim, 2 =<br>Bright        | \$CMDOK     | Command OK<br>Response                              |
| \$FREQR     | Frequency Read                            |                                                  | \$FREQR**** | **** = MHz                                          |
| \$FREQS**** | Frequency Set                             | **** = Frequency in MHz                          | \$CMDOK     | Command OK<br>Response                              |
| \$PFTPR     | Power Foldback Thermal<br>Protection Read |                                                  | \$PFTPR*    | * = 0 or 1, 0 = Disabled,<br>1 = Enabled            |
| \$PFTPS*    | Power Foldback Thermal<br>Protection Set  | * = 0 or 1 (0 = Disable, 1 =<br>Enable)          | \$CMDOK     | Command OK<br>Response                              |
| \$POWRR     | RF Power Level Read                       |                                                  | \$POWRR*    | * = 1-4, 1 = 250mW, 2<br>= 500mW, 3 = 1W, 4 =<br>2W |
| \$POWRS*    | RF Power Level Set                        | * = 1-4 (1 = 250mW, 2 = 500mW, 3 = 1W, 4 = 2W)   | \$CMDOK     | Command OK<br>Response                              |
| \$RFENR     | RF Output Enable Read                     |                                                  | \$RFENR*    | * = 0 or 1, 0 = Disabled,<br>1 = Enabled            |
| \$RFENS*    | RF Output Enable Set                      | * = 0 or 1 (0 = Disable, 1 =<br>Enable)          | \$CMDOK     | Command OK<br>Response                              |
| \$RSIAR     | Port A RSSI Read                          |                                                  | \$RSIAR-**  | * = RSSI in dBm                                     |
| \$RSIBR     | Port B RSSI Read                          |                                                  | \$RSIAB-**  | * = RSSI in dBm                                     |
| \$SCIOR     | Subcarrier On/Off Read                    |                                                  | \$SCIOR*    | * = 0 or 1, 0 = OFF, 1 =<br>ON                      |
| \$SCIOS*    | Subcarrier On/Off Set                     | * = 0 or 1 (0 = OFF, 1 = ON)                     | \$CMDOK     | Command OK<br>Response                              |
| \$TEMPR     | Temperature Read                          |                                                  | \$TEMPR*##  | * = + or – and ## =<br>degrees Celcius              |

| \$VINVR           | Video Inversion Read          |                                                                           | \$VINVR*          | *=0 or 1, 0 = Standard,<br>1 = Inverted                                      |
|-------------------|-------------------------------|---------------------------------------------------------------------------|-------------------|------------------------------------------------------------------------------|
| \$VINVS*          | Video Inversion Set           | *=0 or 1 (0 = Standard, 1 = Inverted)                                     | \$СОМОК           | Unit Communications<br>OK                                                    |
| \$PREAR*          | Preset Audio Input Level Read | * = 0-F (Preset)                                                          | \$PREAR*-#        | * = 0-F (Preset) and # =<br>0 or 1 (0 = MIC, 1 =<br>LINE)                    |
| \$PREAS*-#        | Preset Audio Input Level Set  | * = 0-F (Preset) and # = 0 or 1<br>(0 = MIC, 1 = LINE)                    | \$CMDOK           | Command OK<br>Response                                                       |
| \$PREDR*          | Preset Data Input Type Read   | * = 0-F (Preset)                                                          | \$PREDR*-#        | * = 0-F (Preset) and # =<br>0 or 1 (0=TTL, 1=<br>RS232)                      |
| \$PREDS*-#        | Preset Data Input Type Set    | * = 0-F (Preset) and # = 0 or 1<br>(0=TTL, 1= RS232)                      | \$CMDOK           | Command OK<br>Response                                                       |
| \$PREFR*          | Preset Frequency Read         | * = 0-F (Preset)                                                          | \$PREFR*-<br>#### | * = 0-F (Preset) and<br>#### = Frequency<br>(MHz)                            |
| \$PREFS*-<br>#### | Preset Frequency Set          | * = 0-F (Preset) and #### =<br>Frequency (MHz)                            | \$CMDOK           | Command OK<br>Response                                                       |
| \$PREPR*          | Preset RF Power Level Read    | * = 0-F (Preset)                                                          | \$PREPR*-#        | * = 0-F (Preset) and # =<br>1-4 (1 = 250mW, 2 =<br>500mW, 3 = 1W, 4 =<br>2W) |
| \$PREPS*-#        | Preset RF Power Level Set     | * = 0-F (Preset) and # = 1-4 (1<br>= 250mW, 2 = 500mW, 3 =<br>1W, 4 = 2W) | \$CMDOK           | Command OK<br>Response                                                       |
| \$PRERR*          | Preset RF Output Enable Read  | * = 0-F (Preset)                                                          | \$PRERR*-#        | * = 0-F (Preset) and # =<br>0 or 1 (0 = Disabled, 1 =<br>Enabled)            |
| \$PRERS*-#        | Preset RF Output Enable Set   | * = 0-F (Preset) and # = 0 or 1<br>(0 = Disable, 1 = Enable)              | \$CMDOK           | Command OK<br>Response                                                       |
| \$PRESR*          | Preset Subcarrier On/Off Read | * = 0-F (Preset)                                                          | \$PRESR*-#        | * = 0-F (Preset) and # = 0 or 1 (0 = OFF, 1 = ON)                            |
| \$PRESS*-#        | Preset Subcarrier On/Off Set  | * = 0-F (Preset) and # = 0 or 1<br>(0 = OFF, 1 = ON)                      | \$CMDOK           | Command OK<br>Response                                                       |
| \$PREVR*          | Preset Video Inversion Read   | * = 0-F (Preset)                                                          | \$PREVR*-#        | * = 0-F (Preset) and # =<br>0 or 1 (0 = Standard, 1<br>= Inverted)           |
| \$PREVS*-#        | Preset Video Inversion Set    | * = 0-F (Preset) and # = 0 or 1<br>(0 = Standard, 1 = Inverted)           | \$CMDOK           | Command OK<br>Response                                                       |

# **Technical Support Information**

Advanced Microwave Products (775) 345-9933 (9 am - 5 pm PST) engineering@advmw.com